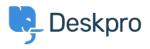

Knowledgebase > Deskpro Legacy > How can I add translations for the Welcome Message on the Portal?

## How can I add translations for the Welcome Message on the Portal?

Grace Howlett - 2023-08-29 - Comments (0) - Deskpro Legacy

If you need to support a multi-lingual Portal, you can't use the simple welcome message box in the portal editor.

×